## CAPTUER DESIGN TEMPLATE **HEADWEAR**

## **HEADWEAR STYLE:**

AVAILABLE COLORS (PAGE 2)

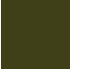

C 2 5 - X X // LODEN

DIAMOND QUILTED DAD HAT

SATIN // STRAPBACK

## NOTES:

- STANDARD EMBROIDERY **3D FOAM EMBROIDERY**
- **EMBROIDERED PATCH**
- SUBLIMATED PATCH
- MERROWED EDGE
- FELT APPLIQUE
- TWILL APPLIQUE
- LEATHER APPLIQUE
- RUNNING STITCH
- TRIFOLD CLIP WOVEN LABEL
- WOVEN LABEL
- PVC PATCH (50PCS)
- SCREEN PRINTED PATCH (100PCS)

## THREAD COLORS:

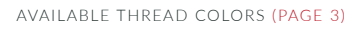

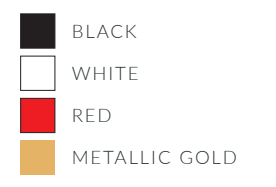

DESIGNERS:

- 1. PICK YOUR HAT COLOR (PG.2)
- 2. SELECT YOUR EMBELISHMENT OPTIONS
- 3. SELECT YOUR THREAD EMBROIDERY/COLORS (PG. 3)
- 4. ADD YOUR LOGOS, GRAPHICS & SIZING (VECTOR IS BEST)

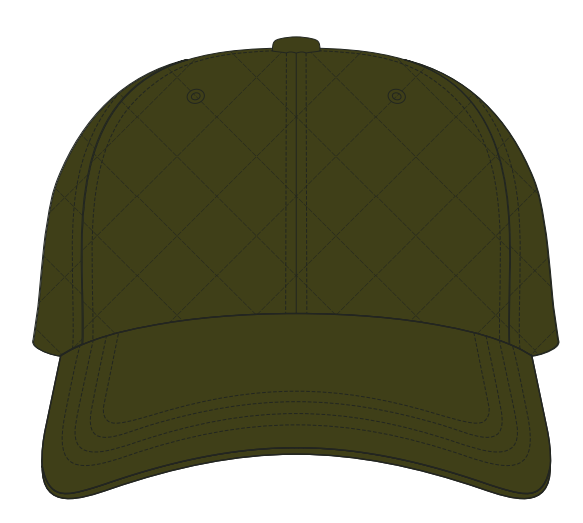

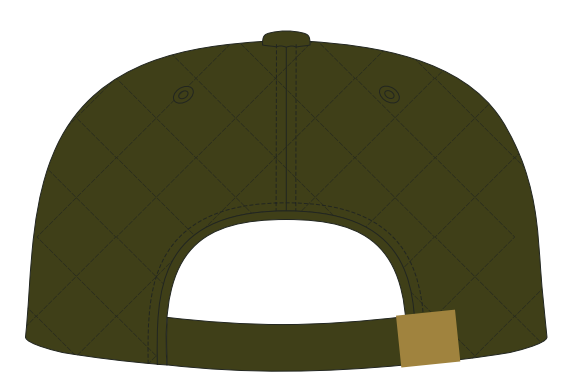

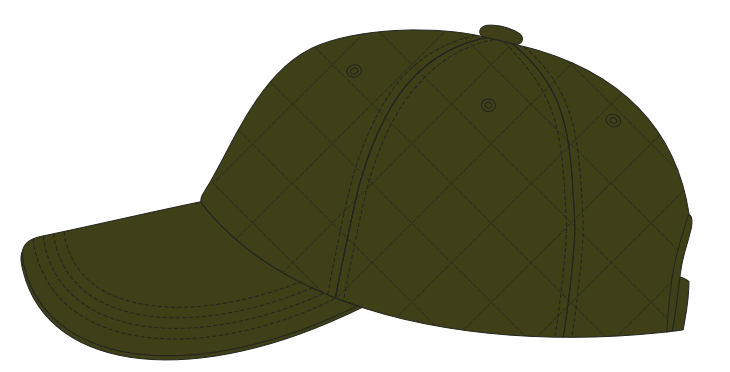

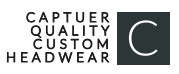

C25-XX // DIAMOND QUILTED DAD HAT - SATIN // STRAPBACK AVAILABLE COLORS

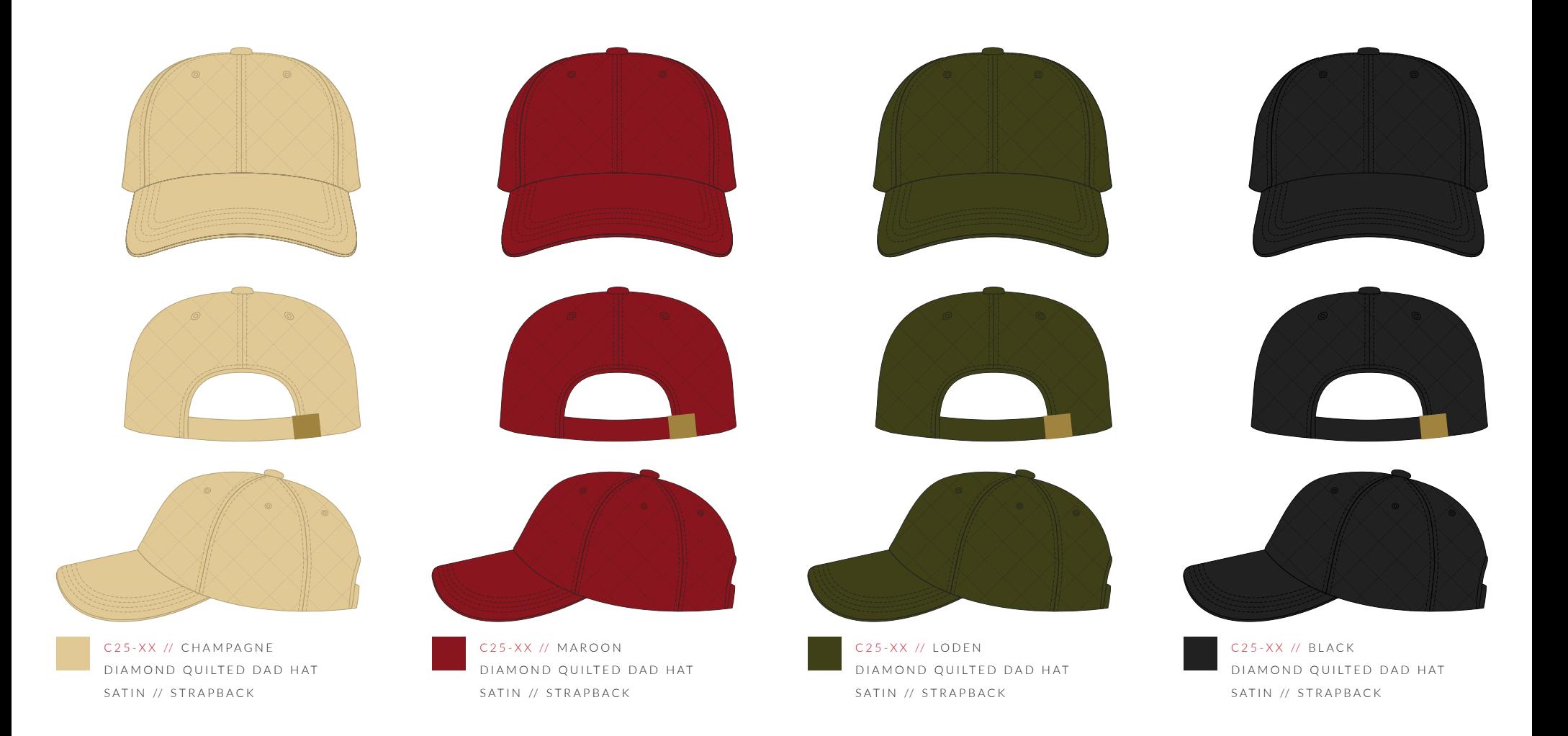

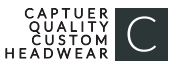

This color chart is a representation of the embroidery thread colors we offer. The colors shown are as close to the actual thread colors as we can reproduce on a printed page. Actual thread colors may vary on finished caps. Please use the color names listed when specifying embroidery thread colors. RED TEXT IS CLOSEST PANTONE MATCH

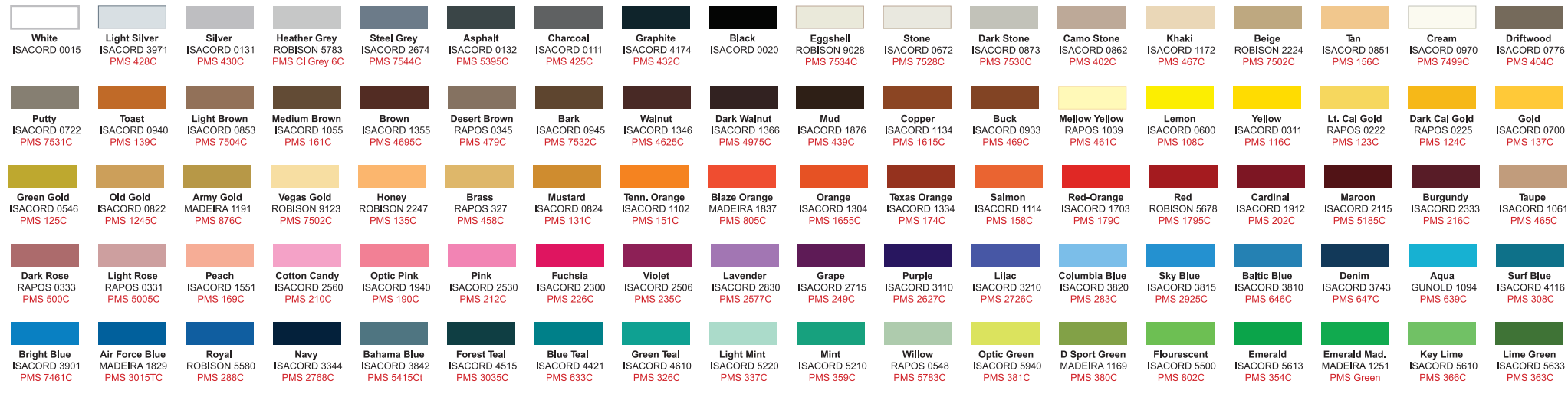

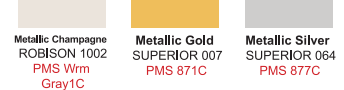

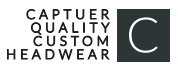